# **Creating a Utility Class**

Based on slides by Prof. Burton Ma

### **Motivation**

- ▶ You want to produce a software product that is to be used in many different countries
- Many different systems of measurement; for example
	- ▶ Distance: metre/kilometre versus yard/mile
	- ▶ Volume: teaspoon/tablespoon/cup versus millilitre/litre
	- ▶ Force: newton versus pound-force
	- ▶ Currency: CAD versus USD versus EUR

## **Errors in Converting Units**

- ▶ Errors in converting units can have catastrophic consequences
	- <http://lamar.colostate.edu/~hillger/unit-mixups.html>

### **Review: Java Class**

- A class is a model of a thing or concept
- $\triangleright$  In Java, a class is the blueprint for creating objects
	- Attributes
		- The structure of an object; its components and the information (data) contained by the object
	- **Methods** 
		- ▶ The behaviour of an object; what an object can do

## **Designing a Class**

- To decide what attributes and methods a class must provide, you need to understand the problem you are trying to solve
	- The attributes and methods you provide depends entirely on the requirements of the problem

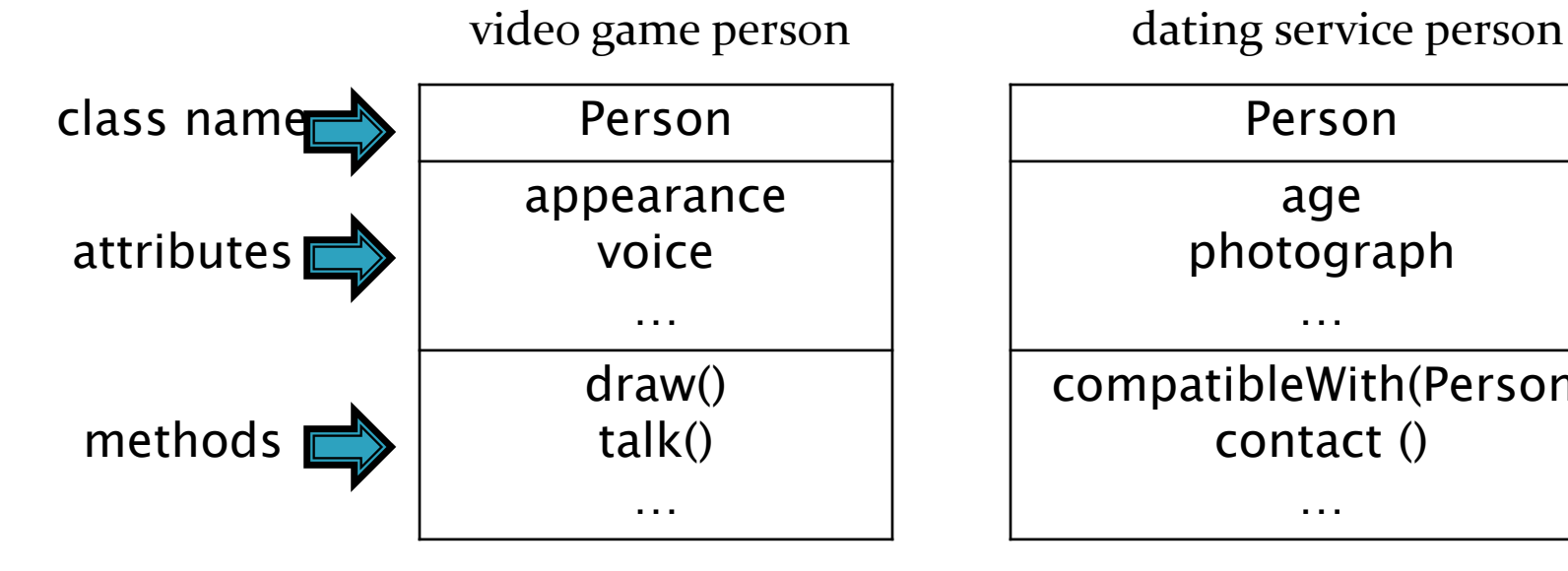

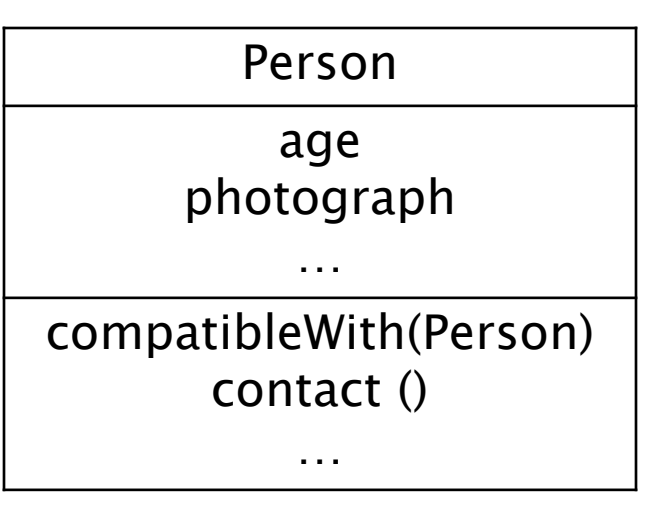

### **Designing a Class to Convert Distances**

- ▶ Design a class to convert between kilometres and miles
- What attributes are needed?
	- ▶ Number of kilometres per mile
		- ▶ Note: the number of kilometres in a mile never changes; it is genuinely a constant value
		- Attributes that are constant have all uppercase names

**DistanceUtility**

**KILOMETRES\_PER\_MILE : double** attribute type

### **Version 1**

{

}

public class DistanceUtility

// attributes public static final

double KILOMETRES\_PER\_MILE = 1.609344;

### **Attributes**

**public static final**

```
 double KILOMETRES_PER_MILE = 1.609344;
```
- An attribute is a member that holds data
- ▶ A constant attribute is usually declared by specifying
	- 1. modifiers
		- 1. access modifier **public** 2. static modifier **static**
			- 3. final modifier **final**
	-
	-
	- 4. value **1.609344**
	- 2. type **double**
	- 3. name **KILOMETRES\_PER\_MILE**
		-

### **Attributes**

- Attribute names must be unique in a class
- ▸ The scope of an attribute is the entire class
- [JBA] and [notes] call **public** attributes fields

### public Attributes

**}**

A **public** attribute is visible to all clients

```
public class NothingToHide {
  public int x; // always positive
```

```
// client of NothingToHide
NothingToHide h = new NothingToHide();
h.x = 100;
```
- **public** attributes break encapsulation
	- A **NothingToHide** object has no control over the value of **x**
	- Clients can put a **NothingToHide** object into an invalid state

```
h.x = -500; // x not positive
```
### public Attributes

 A **public** attribute makes a class brittle in the face of change

```
public class NothingToHide {
   private int x; // always positive
}
```

```
// existing client of NothingToHide
NothingToHide h = new NothingToHide();
h.x = 100; // no longer compiles
```
- **public** attributes are hard to change
	- If They are part of the class API
	- ▶ Changing access or type will break existing client code

### public Attributes

 Avoid **public** attributes in production code Except when you want to expose constant value types

### static Attributes

- An attribute that is **static** is a per-class member
	- ▶ Only one copy of the attribute, and the attribute is associated with the class
		- Every object created from a class declaring a static attribute shares the same copy of the attribute
	- $\blacktriangleright$  Textbook uses the term *static variable*
	- Also commonly called *class variable*

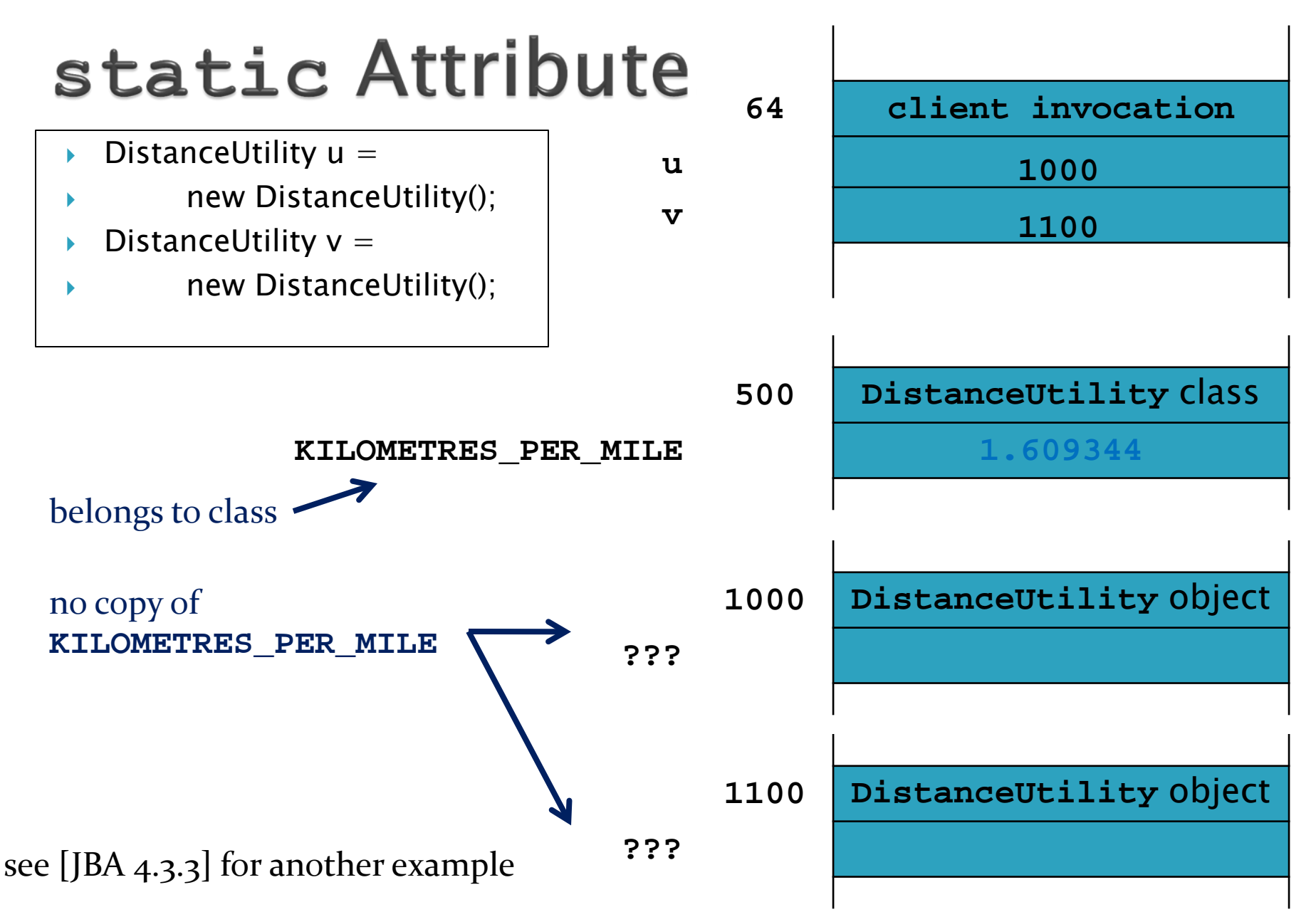

### static Attribute Client Access

- A client should access a **public static** attribute without requiring an object
	- Use the class name followed by a period followed by the attribute name

```
// client of DistanceUtility
double kmPerMi = Distance.KILOMETRES_PER_MILE;
```
### static Attribute Client Access

If it is legal, *but considered bad form*, to access a **public static** attribute using an object

**// client of DistanceUtility; avoid doing this DistanceUtility u = new DistanceUtility(); double kmPerMi = u.KILOMETRES\_PER\_MILE;**

### **final Attributes**

- An attribute (or variable) that is **final** can only be assigned to once
	- **public static final** attributes are typically assigned when they are declared

```
public static final double
          KILOMETRES_PER_MILE = 1.609344;
```
 **public static final** attributes are intended to be constant values that are a meaningful part of the abstraction provided by the class

### **final Attributes of Primitive Types**

**final** attributes of primitive types are

```
constant
public class AlsoNothingToHide {
  public static final int x = 100;
}
```
**// client of AlsoNothingToHide AlsoNothingToHide.x = 88; // will not compile; // attribute is final and // previously assigned**

### final Attributes of Immutable **Types**

**final** attributes of immutable types are constant

```
public class StillNothingToHide {
   public static final String x = "peek-a-boo";
}
```

```
// client of StillNothingToHide
StillNothingToHide.x = "i-see-you"; 
                             // will not compile;
                           // attribute is final and
                           // previously assigned
```
- Also, **String** is immutable
	- It has no methods to change its contents

### **final Attributes**

### Avoid using mutable types as **public** constants.

### **final Attributes of Mutable Types**

 **final** attributes of mutable types are not logically constant; their state can be changed

```
public class LastNothingToHide {
   public static final ArrayList<Integer> x =
                               new ArrayList<Integer>();
}
```

```
// client of LastNothingToHide
ArrayList<Integer> y = new ArrayList<Integer>();
LastNothingToHide.x = y; // will not compile;
                           // attribute is final and
                           // previously assigned
LastNothingToHide.x.add( 10000 );
                           // works!
```
### new DistanceUtility Objects

 Our **DistanceUtility** API does not expose a constructor

but

**DistanceUtility u = new DistanceUtility();** is legal

If you do not define any constructors, Java will generate a default no-argument constructor for you

### **Preventing Instantiation**

- Our **DistanceUtility** API exposes only **static** constants (and methods later on)  $\blacktriangleright$  Its state is constant
- ▶ There is no benefit in instantiating a **DistanceUtility** object
	- A client can access the constants (and methods) without creating a **DistanceUtility** object

```
double kmPerMi = DistanceUtility.KILOMETRES_PER_MILE;
```
▶ Can prevent instantiation by declaring a **private** constructor

### Version 2 (prevent instantiation) public class DistanceUtility

// attributes

public static final double KILOMETRES\_PER\_MILE  $= 1.609344$ ;

### // constructors // suppress default ctor for non-instantiation private DistanceUtility() {}

}<br>}

{

### Version 2.1 (even better) public class DistanceUtility

// attributes

{

}<br>}

public static final double KILOMETRES\_PER\_MILE  $= 1.609344$ ;

```
// constructors
 // suppress default ctor for non-instantiation
 private DistanceUtility()
 \{ \}throw new AssertionError();
  }<br>}
[notes 1.2.3]
```
### private

- **private** attributes, constructors, and methods cannot be accessed by clients  $\blacktriangleright$  they are not part of the class API
- **private** attributes, constructors, and methods are accessible only inside the scope of the class
- A class with only **private** constructors indicates to clients that they cannot use **new** to create instances of the class

### Utilities

- In Java, a *utility* class is a class having only static attributes and static methods
- Uses:
	- Group related methods on primitive values or arrays **java.lang.Math** or **java.util.Arrays**
	- Group static methods for objects that implement an interface
		- **java.util.Collections**
		- [notes 1.6.1–1.6.3]
	- Group static methods on a **final** class
		- More on this when we talk about inheritance

### Version 3 (with methods) public class DistanceUtility

```
public static final double KILOMETRES_PER_MILE = 1.609344;
```

```
 private DistanceUtility()
{}
```
{

}<br>}

```
// methods
public static double kilometresToMiles(double km)
{
double result = km / KILOMETRES_PER_MILE;
 return result;
}
```
### **Methods**

**public static double kilometresToMiles(double km)**

- A method is a member that performs an action
- A method has a signature (name  $+$  number and types of the parameters)

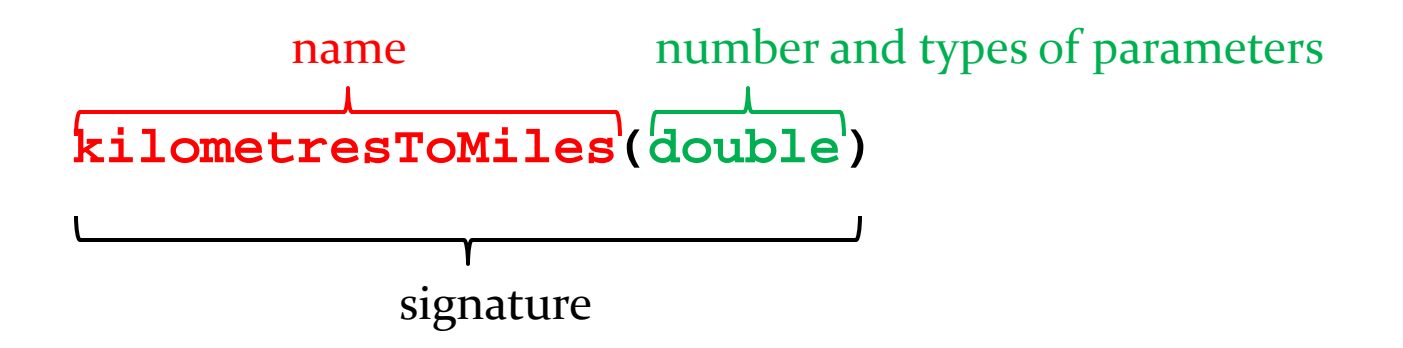

All method signatures in a class must be unique

### **Methods**

**public static double kilometresToMiles(double km)**

A method returns a typed value or **void**

#### **double**

Use **return** to indicate the value to be returned

```
public static double kilometresToMiles(double km)
{
   double result = km / KILOMETRES_PER_MILE;
   return result;
}
```
### **Parameters**

- Sometimes called *formal parameters*
- ▶ For a method, the parameter names must be unique
- $\triangleright$  The scope of a parameter is the body of the method

### static Methods

- A method that is **static** is a per-class member
	- ▶ Client does not need an object to invoke the method
	- ▶ Client uses the class name to access the method

 **double miles = DistanceUtility.kilometresToMiles(100.0);**

- **Static** methods are also called *class methods*
- A **static** method can only use **static** attributes of the class

[notes 1.2.4], [A] 249-255]

## **Invoking Methods**

- A client invokes a method by passing arguments to the method
	- If The types of the arguments must be compatible with the types of parameters in the method signature
	- The values of the arguments must satisfy the preconditions of the method contract [JBA 2.3.3]

```
double kilometres = 100.0;
double miles = 0.0;
miles = DistanceUtility.kilometresToMiles(kilometres);
                                            arguments
```
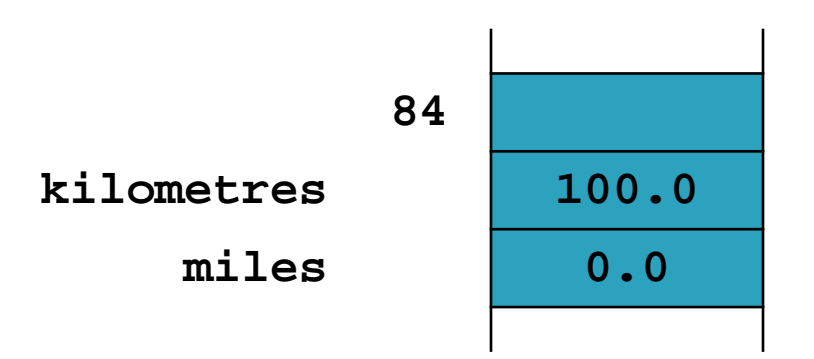

### Pass-by-value with Primitive Types

- An invoked method runs in its own area of memory that contains storage for its parameters
- ▶ Each parameter is initialized with the value of its corresponding argument

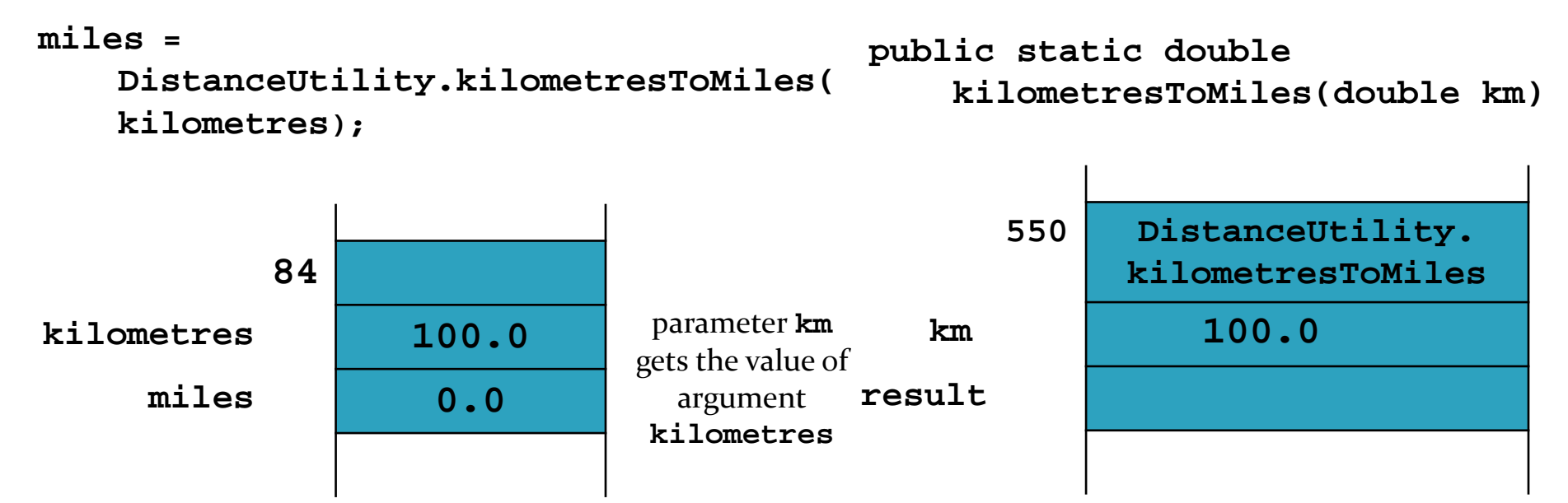

### Pass-by-value with Primitive Types

- ▶ The method body runs and the return value is computed
- ▶ The return value is then copied back to the caller

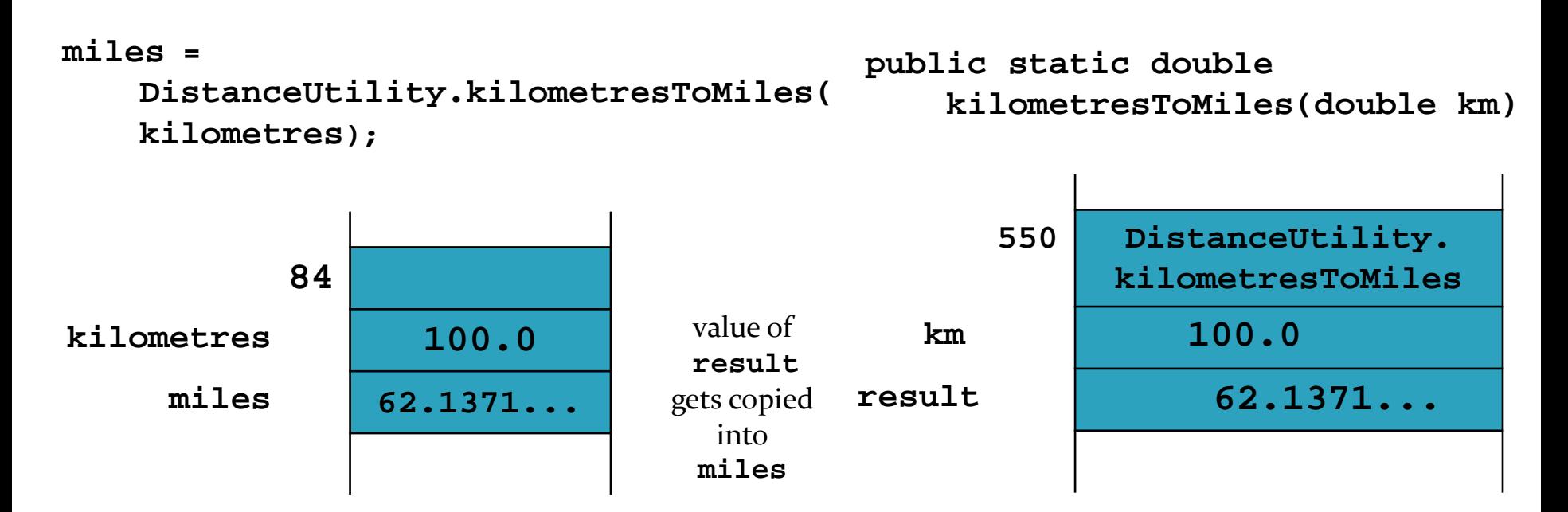

### Pass-by-value with Primitive Types

- The argument **kilometres** and the parameter **km** have the same value but they are distinct variables
	- When **DistanceUtility.kilometresToMiles()**  changes the value of **km** the value of **kilometres** does not change **public static double**

```
550 DistanceUtility.
                                                kilometresToMiles
                                      km
             84
kilometres 100.0
     miles 0.0
                          kilometres 100.0
                            does not
                            change
                                         kilometresToMiles(double km){
                                       km /= KILOMETRES_PER_MILE;
                                       return km;
                                    }
                                                          62.137...
miles =
   DistanceUtility.kilometresToMiles(
   kilometres);
```
### Pass-by-value with Reference **ypes**  Java uses pass-by-value for primitive and reference types

```
public class Doubler
{ // attributes and ctors not shown
    public static void twice(Rectangle x)
    {
          x.setWidth(2 * x.getWidth());
          x.setHeight(2 * x.getHeight());
    }
}
```
### Pass-by-value with Reference **Types**

 $\triangleright$  r = new Rectangle(3,4);<sup>r</sup> Doubler.twice(r);

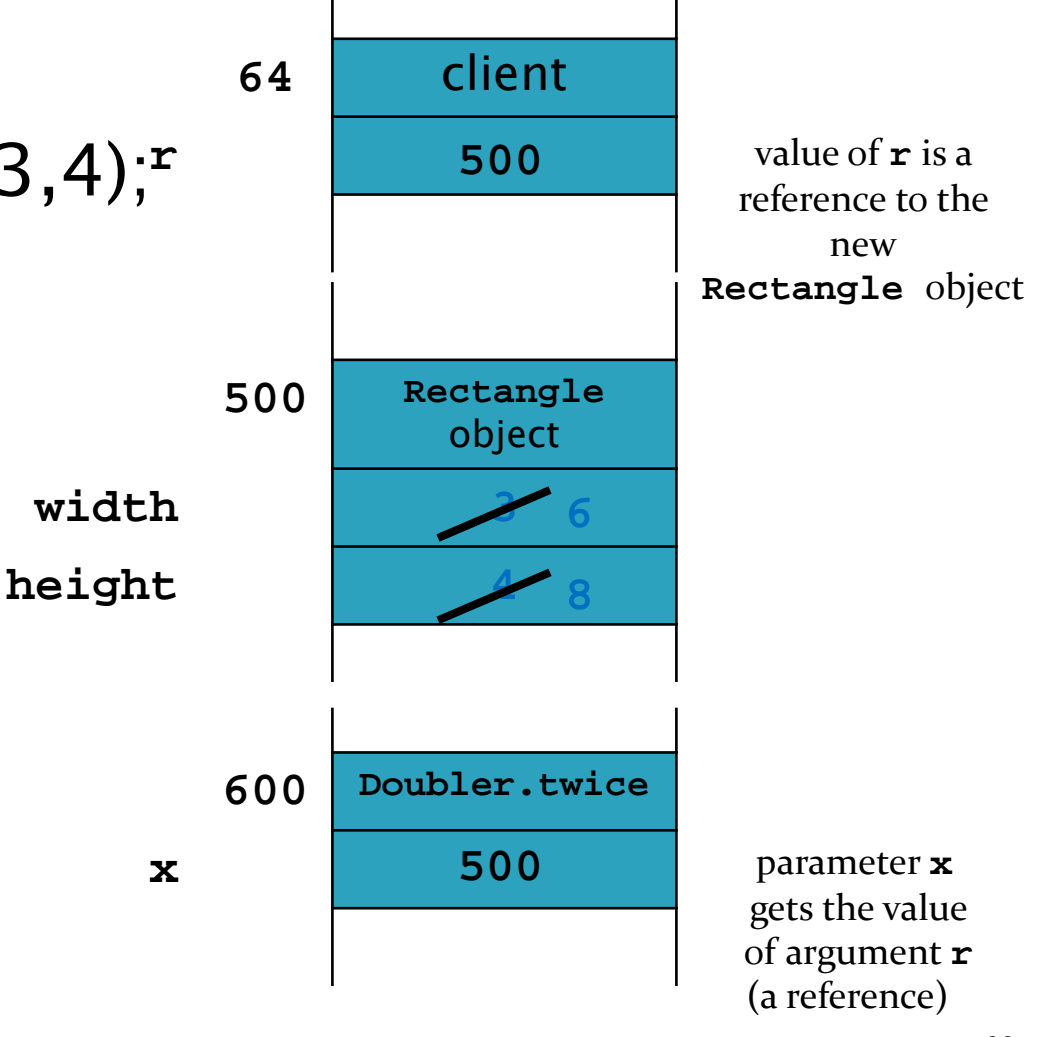

see also [AJ 5.2 (p 272-282)]

### Pass-by-value

- Java uses pass-by-value for primitive and reference types
	- An argument of primitive type cannot be changed by a method
	- ▶ An argument of reference type can have its state changed by a method

# Version 4 (Javadoc) 1

```
/**
* The class <code>DistanceUtility</code> contains constants and
* methods to convert between kilometres and miles.
* 
* @author CSE1030Z
*/
public class DistanceUtility
{
  /**
   * The number of kilometres in a mile.
   */
  public static final double KILOMETRES_PER_MILE = 1.609344;
```
# **Version 4 (Javadoc) 2**

/\*\*

```
* Converts distances in kilometres to miles.
```
\*

```
* @param km The distance to convert. If <code>km</code>
```

```
* is negative then the returned distance is
```
\* also negative.

```
* @return Distance in miles.
```
\*/

public static double kilometresToMiles(double km)

```
{
 double result = km / KILOMETRES\_PER_MILE; return result;
```

```
}
```
### Javadoc

- ▶ Javadoc processes *doc comments* that immediately precede a class, attribute, constructor or method declaration
	- Doc comments delimited by **/\*\*** and **\*/**
	- ▶ Doc comment written in HTML and made up of two parts
		- 1. A description
			- First sentence of description gets copied to the summary section
			- Only one description block; can use **<p>** to create separate paragraphs
		- 2. Block tags
			- Begin with **@ (@param**, **@return**, **@exception**)
			- **@pre.** is non-standard (custom tag used in CSE1030)

### **Javadoc Guidelines**

- [http://www.oracle.com/technetwork/java/javase/documentati](http://www.oracle.com/technetwork/java/javase/documentation/index-137868.html) [on/index-137868.html](http://www.oracle.com/technetwork/java/javase/documentation/index-137868.html)
- [notes 1.5.1, 1.5.2]
- ▶ Precede every exported class, interface, constructor, method, and attribute with a doc comment
- ▶ For methods the doc comment should describe the contract between the method and the client
	- Preconditions ([notes 1.4], [JBA 2.3.3])
	- Postconditions ([notes 1.4], [JBA 2.3.3])

### Overloading kilometresToMiles()

- ▶ Suppose we want to provide a method to convert many values stored in an array from kilometres to miles
	- ▶ We can provide another method called **kilometresToMiles()** as long as the signature is different
- $\triangleright$  Providing multiple methods with the same name but different signatures is called *method* overloading
- ▶ The intent of overloading is to provide flexibility in the types of arguments that a client can use

# Version 4 (overload a method)

#### public class DistanceUtility

{

}

```
// attributes and constructors; see Version 2 or 2a ...
```

```
// methods
public static double kilometresToMiles(double km)
{ // see version 3}
```

```
 public static double[] kilometresToMiles(double[] km) 
 {
  double[] miles = new double[km.length];
  for(int i = 0; i < km.length; i++)
 {
    miles[i] = kilometresToMiles(km[i]); // good!
   }
   return miles;
 }
```
# What to do About Invalid

- Arguments<br>As the author of a class, you have control over how your method is implemented
- ▶ What you cannot control is the value of the arguments that clients pass in
- A well written method will
	- 1. Specify any requirements the client must meet with the arguments it supplies  $\rightarrow$  preconditions
	- 2. Validate the state of any arguments without preconditions and deal gracefully with invalid arguments  $\rightarrow$  validation

### **Preconditions**

- If a method specifies a precondition on one of its parameters, then it is the client's responsibility to make sure that the argument it supplies satisfies the precondition
	- If a precondition is not satisfied then the method can do anything (such as throw an exception, return an incorrect value, behave unpredictably, ...)
- ▶ For our method possible preconditions are:
	- **km** must not be null
	- **km.length > 0**
		- $\triangleright$  Note that the second precondition is more restrictive than the first

```
/**
```

```
* Converts distances in kilometres to miles for arrays.
* If an element of the array argument is negative the
* corresponding element of the returned array is also
* negative.
```

```
*
```

```
* @param km The distances to convert.
```

```
* @pre. < < \text{code}> \text{km.length} > 0 \lt / \text{code}>
```

```
* @return Distances in miles in an array with
```

```
* <code>length == km.length</code>.
```
\*/

public static double[] kilometresToMiles(double[] km)

### Validation

- Alternatively, the class implementer can relax preconditions on the arguments and validate the arguments for correctness
- ▸ The implementer assumes the responsibility for dealing with invalid arguments
	- Must check, or validate, the arguments to confirm that they are valid
	- Invalid arguments must be accommodated in a way that allows the method to satisfy its postconditions
- In our example, a possible return value for a **null** array is a zero-length array

[notes 1.4 and  $1.5$ ]

#### **/\*\***

**\* Converts distances in kilometres to miles for arrays. \* If an element of the array argument is negative the \* corresponding element of the returned array is also \* negative. \* \* @param km The distances to convert. \* @return Distances in miles in an array with \* <code>length == km.length</code>. If the** 

- \* array argument is <code>null</code> then a
- **\* zero-length array is returned.**
- **\*/**

#### [notes 1.4 and 1.5]

```
public static double[] kilometresToMiles(double[] km) 
{
 double[] miles = null;
 if (km == null) {
   miles = new double[0];
 }
  else {
   miles = new double[km.length];for(int i = 0; i < km.length; i++) {
     miles[i] = kilometresToMiles(km[i]);
 }
   }
  return miles;
}
```
## **Method Overloading**

### ▶ Simple rule

 A class can define multiple methods with the same name as long as the signatures are unique

**// DistanceUtility examples kilometresToMiles(double) kilometresToMiles(double[])**

```
// String examples
String()
String(char[] value)
String(char[] value, int offset, int count)
```
 Everything other than the signature is ignored in determining a legal overload

**// illegal; parameter names not part of signature // add this to DistanceUtility: legal or illegal? public static double kilometresToMiles(double kilos)**

**// illegal; access modifier not part of signature // legal or illegal? private static double kilometresToMiles(double km)**

**// illegal; static modifier not part of signature // legal or illegal? public double kilometresToMiles(double km)**

**// illegal; return type not part of signature // legal or illegal? public static float kilometresToMiles(double km)**

```
// legal; parameter type is part of signature
// legal or illegal?
public static float kilometresToMiles(float km)
{
  // this works
   return (float)(km / KILOMETRES_PER_MILE);
}
```
### **Overloading 5a**

```
// implemented in terms of kilometresToMiles(double)
//
public static float kilometresToMiles(float km)
{
  // but this might be better
   return (float) kilometresToMiles(km);
}
```
### Selection of Overloaded Methods

- ▶ Loosely speaking, the compiler will select the method that most closely matches the number and types of the arguments
	- $\blacktriangleright$  "The rules that determine which overloading is selected are extremely complex. They take up thirty-three pages in the language specification [JLS, 15.12.1-3], and few programmers understand all of their subtleties."
		- ▶ Effective Java, Second Edition, p 195.

### **Selection Examples** // from java.lang.Math

Math.abs(-5); Math.abs(-5f); Math.abs(-5.0);

- **// Math.abs(int a)**
- **// Math.abs(float a)**
- **// Math.abs(double a)**
- **// Math.max(int a, int b)**
- **// Math.max(double a, double b)**
- **// Math.max(double a, double b)**

Math.ma $x(1, 2)$ ; Math.max $(1.2.0)$ ; Math.max $(1, 2.0)$ ;

> no exact match for **Math.max(int, double)** but the compiler can convert **int** to **double** to match **Math.max(double, double)**

### **Ambiguous Overloads**

```
public class Ambiguous {
       public static void f(int a, double b) { 
                System.out.println("f int double");
       }
       public static void f(double a, int b) {
                System.out.println("f double int");
```

```
}
```
}

```
public static void main(String[] args) {
       f( 1, 2); // will not compile
}
```
# **Confusing Overload**

import java.util.\*;

```
public class SetList 
{
  public static void main(String[] args) 
 {
  Set<Integer> set = new TreeSet<Integer>();
  List<Integer> list = new ArrayList<Integer>();
  // fill set and list with -3, -2, -1, 0, 1, 2for(int i = -3; i < 3; i++)
  {
     set.add(i); list.add(i);
   }
  System.out.println("before " + set + " " + list);
```
[Effective Java, Second Edition, p 194]

# **Confusing Overload**

```
 // remove 0, 1, and 2?
 for(int i = 0; i < 3; i++)
 {
   set.remove(i); list.remove(i);
  }
 System.out.println("after " + set + " " + list);
 }
```
}

#### [Effective Java, Second Edition, p 194]

### **Confusing Overload Explained 1**

**before [-3, -2, -1, 0, 1, 2] [-3, -2, -1, 0, 1, 2] after [-3, -2, -1] [-2, 0, 2]**

 **set** and **list** are collections of **Integer** Calls to **add** autobox their **int** argument

```
set.add(i); // autobox int i to get Integer
list.add(i); // autobox int i to get Integer
```
**Calls to reaset remove also autobox their int** argument

```
set.remove(i); // autobox int i to get Integer
```
### **Confusing Overload Explained 2**

However, **ArrayList** has an overloaded **remove** method

**remove(int index)**

Removes the element at the specified position in this list.

 Therefore, **list.remove(i)** matches the **int** version of **remove()** instead of the **Integer** version of **remove()**

**list.remove(0); // [-3, -2, -1, 0, 1, 2]**  $list.$   $r$  **emove**(1); //  $[-2, -1, 0, 1, 2]$  $list.$  **remove(2);** //  $[-2, 0, \frac{1}{1}, 2]$ 

### **UML Class Diagram for Utilities**

**<< utility >>**

**DistanceUtility**

**+ KILOMETRES\_PER\_MILE : double**

**+ kilometresToMiles(double) : double**

**+ kilometresToMiles(double[]) : double[]**

**+ milesToKilometres(double) : double**

- $\blacktriangleright$  Class name preceded by  $<<$  utility  $>>$
- $+$  means public (– means private)
- Attributes: type
- Methods: parameters and return type